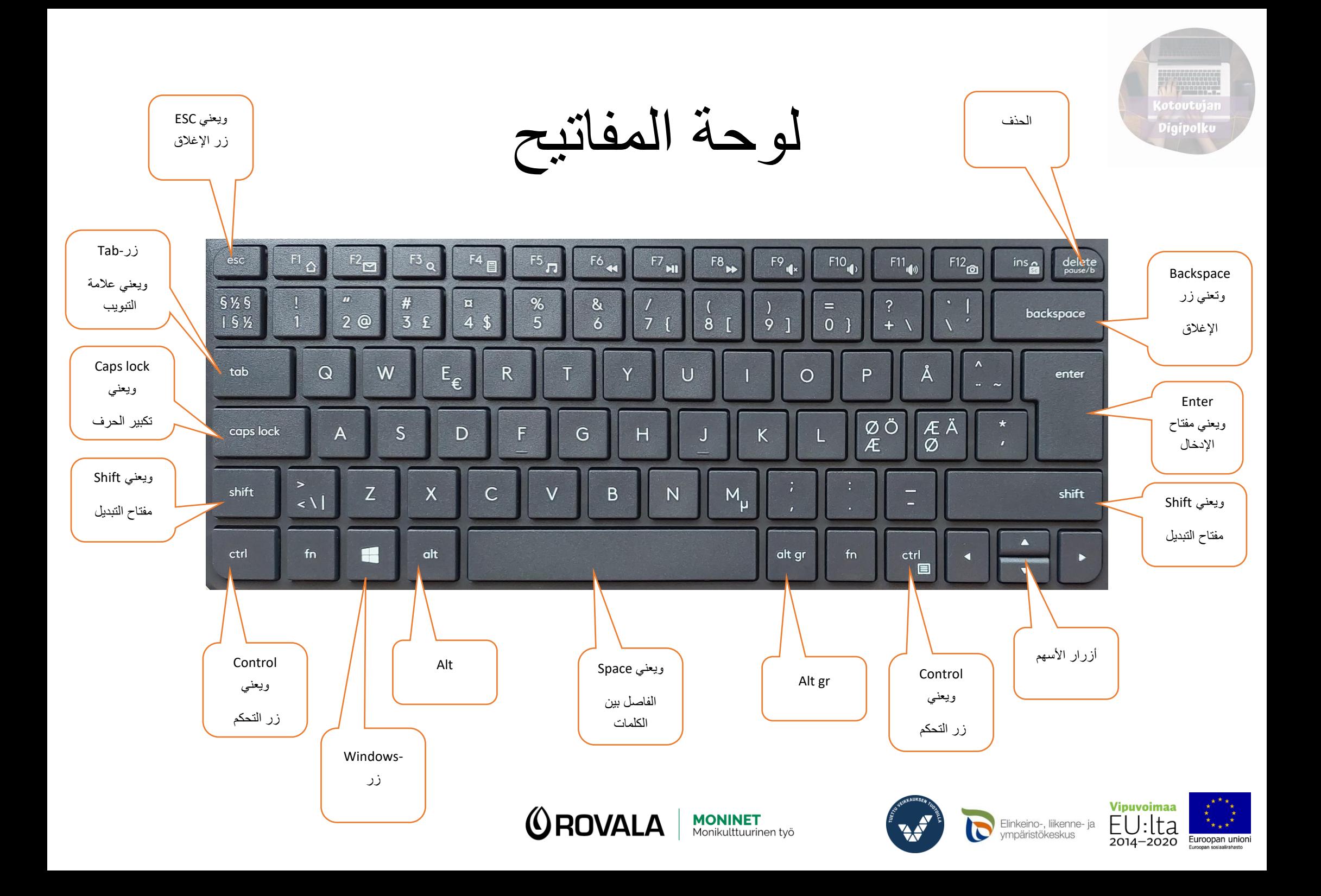

## **:األحرف الصغيرة**

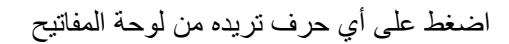

$$
\begin{array}{|c|c|}\hline A&\longrightarrow&a\end{array}
$$

## **:األحرف الكبيرة**

ابقى ضاغطاً على زر التبديل شيفت ثم اختر الحرف الذي تريد كتابته

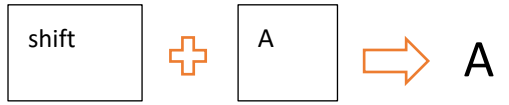

## أو

اضغط لمرة واحدة زر كابس- لوك. واكتب النص الذي تريد \_عند رغبتك مجدداً الكتابة بأحرف صغيرة، اضغط زر كابس- لوك مجدداً

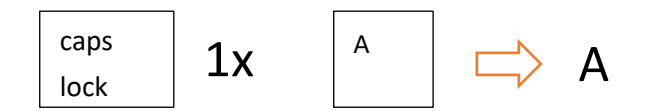

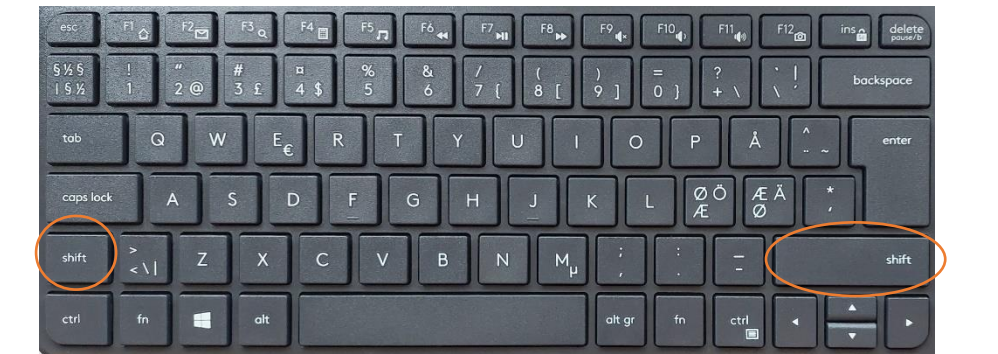

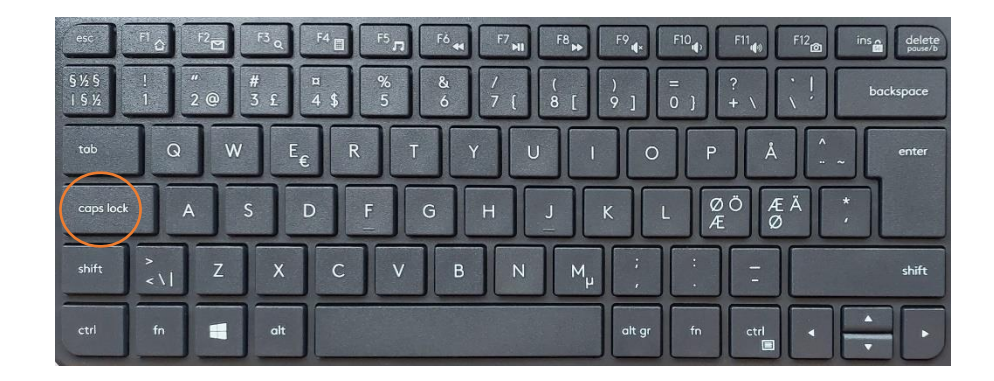

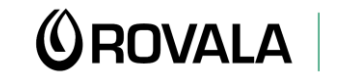

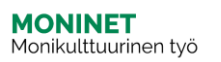

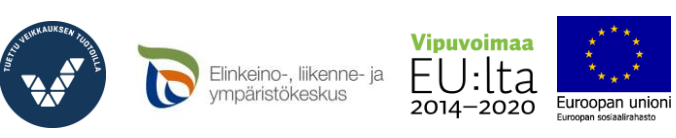

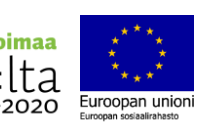

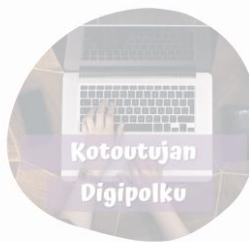

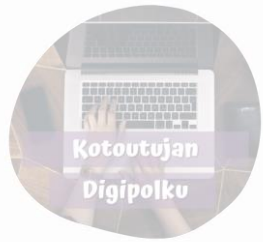

**:األرقام واإلشارات الخاصة**

**عند نقرك على زٍّ ر ما فإنك ستحصل على العالمة الموجودة أسفل يسار الزر الذي اخترته.** 

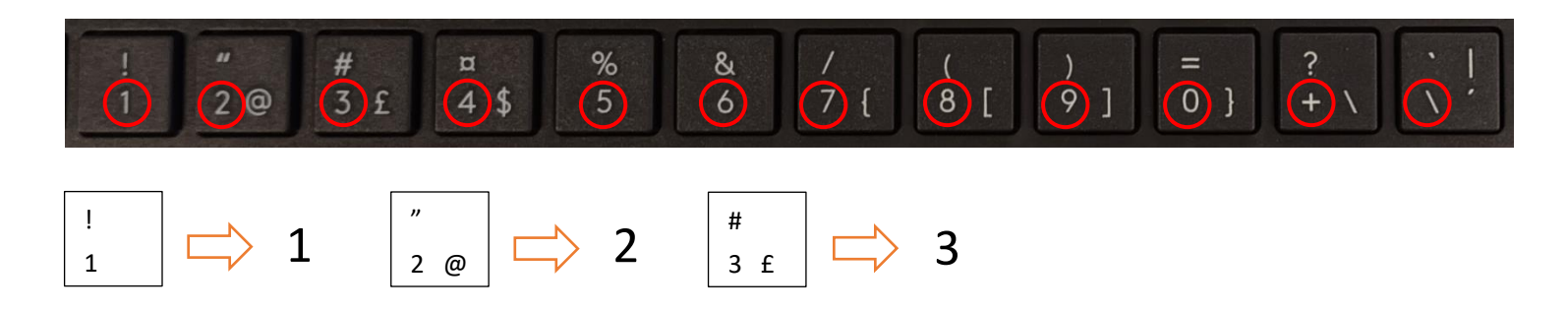

عند ابقاءك ضاغطاً على زر التبديل شفت والضغط في نفس الوقت على الزر، فإنك ستحصل على العالمة الموجودة في أعلى يسار الزر

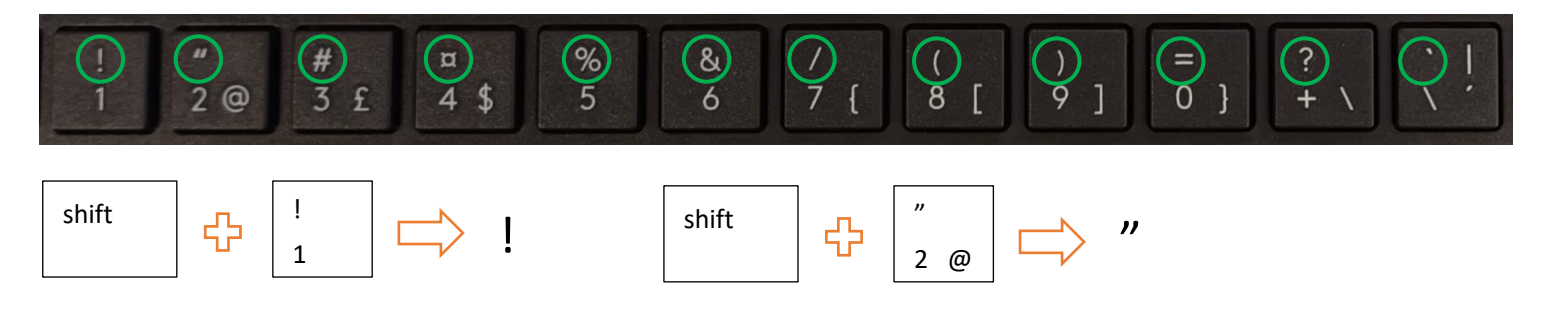

عند نقرك على زر **Gr Alt** وضغط على زر آخر في نفس الوقت، فإنك ستحصل على العالمة الموجودة على يمين أسفل المفتاح.

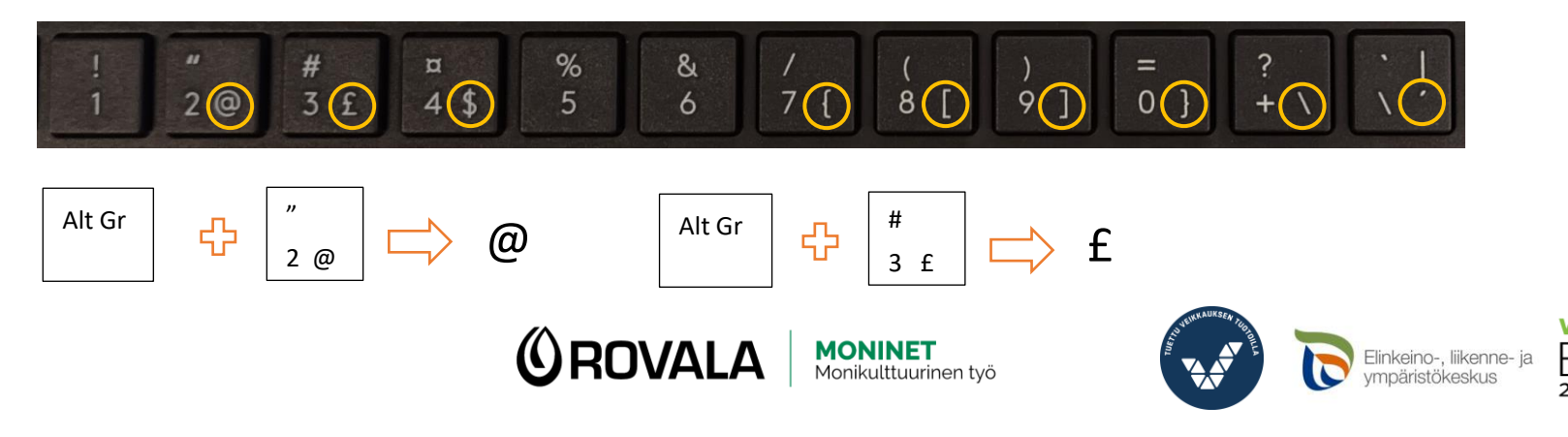

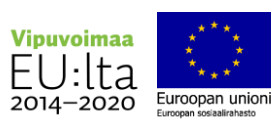